#### МИНОБРНАУКИ РОССИИ

Орский гуманитарно-технологический институт (филиал) федерального государственного бюджетного образовательного учреждения высшего образования «Оренбургский государственный университет» (Орский гуманитарно-технологический институт (филиал) ОГУ)

Кафедра программного обеспечения

# Методические рекомендации по выполнению курсовой работы по дисциплине

## «Б.1.В.ОД.4 Структуры и алгоритмы обработки данных»

Уровень высшего образования

**БАКАЛАВРИАТ** 

Направление подготовки 09.03.01 Информатика и вычислительная техника (код и наименование направления подготовки)

Программное обеспечение средств вычислительной техники и

автоматизированных систем (наименование направленности (профиля) образовательной программы)

Тип образовательной программы Программа академического бакалавриата

> Квалификация Бакалавр

Форма обучения Очная

Год начала реализации программы (набора) 2018

г. Орск 2017

Методические рекомендации предназначены для студентов очной формы обучения по направлению подготовки 09.03.01 Информатика и вычислительная техника, профиль: «Программное обеспечение средств вычислительной техники и автоматизированных систем» и включают в себя требования к выполнению, содержанию, оформлению курсового проекта по дисциплине «Б.1.В.ОД.4 Структуры и алгоритмы обработки данных», а также рекомендации по ее защите.

О.В. Подсобляева Составитель

Методические указания рассмотрены и одобрены на заседании кафедры программного обеспечения, протокол № 1 от «06» сентября 2017 г.

Заведующий кафедрой программного обеспечения

Е.Е.Сурина

© Подсобляева О.В., 2017 © Орский гуманитарнотехнологический институт (филиал) ОГУ, 2017

#### 1. Общие положения

Дисциплина «Структуры и алгоритмы обработки данных» относится к вариативной части блока 1.Д «Дисциплины (модули)» федерального государственного образовательного стандарта высшего профессионального образования по направлению 09.03.01 Информатика и вычислительная техника, профиль «Программное обеспечение средств вычислительной техники и автоматизированных систем».

Курсовой проект по дисциплине «Структуры и алгоритмы обработки данных» является итогом изучения курса и имеет целью закрепление навыков, приобретенных студентами на теоретических занятиях и лабораторных работах по данному курсу.

Выполнение курсовой проект имеет целью формирования у обучающихся навыков самостоятельной научно-исследовательской и практической деятельности, грамотного оформления полученных результатов, умения прелставить результаты своей работы в виле научного доклада и защитить их в последующей дискуссии. Работа оформляется в принятом для научных работ виде и, помимо печатного текста, может включать в качестве приложений специальные носители информации, содержащие программы (тексты и исполняемые файлы), данные или объемные приложения, включение которых в текст работы является нецелесообразным. Работа должна быть отпечатана.

#### 2. Выбор темы курсового проекта

Тематика курсового проекта определяется преподавателем кафедры, осуществляющим руководство курсовым проектом. Студент выбирает тему работы в соответствии со своими интересами, о чем лично сообщает преподавателю. В ходе предварительного обсуждения выбранной темы с преподавателем она может быть изменена по согласованию между преподавателем и студентом. Выбор должен быть сделан в течение первых четырех недель семестра текущего учебного года.

#### Примерная тематика курсового проекта

- 1) Поиск на основе хеширования с разрешением коллизий методом цепочек.
- 2) Поиск на основе хеширования методом свертки с разрешением коллизий.
- 3) Реализация поиска строкового значения на основе хеширования с разрешением коллизий.
- 4) Таблица перекрестных ссылок на основе использования динамических списков и деревьев.
- 5) Программная реализация двоичных деревьев поиска.
- 6) Обработка сбалансированных АВЛ-деревьев.
- 7) Программная реализация класса обработки стека.
- 8) Преобразование выражения в постфиксную запись с использованием стека.
- 9) Программная реализация класса обработки двусвязного списка с головой.
- 10) Программная реализация множеств как структуры данных.
- 11) Программная реализация обработки множества динамических списков.
- 12) Программная реализация блочной сортировки файла.
- 13) Пирамидальная сортировка: реализация и анализ.
- 14) Программирование частотного словаря на основе бинарного дерева поиска.
- 15) Сбор статистики ключевых слов языка в программах C++ на основе бинарного дерева поиска.
- $16$ ) Программная реализация оптимального дерева поиска.
- 17) Программная реализация класса обработки одномерного массива с использованием шаблона.
- 18) Программная реализация и анализ методов сортировки на примере класса обработки одномерного массива.

19) Программная реализация класса обработки матриц.

20) Программная реализация внешних сортировок больших файлов.

21) Программная реализация класса обработки дека на базе динамического списка.

22) Программная реализация класса обработки динамического списка.

23) Программная реализация очереди с приоритетами.

- 24) Программная реализация операций над полиномами n-го порядка на базе двунаправленного списка.
- 25) Программная реализация В- дерева для поиска во внешней памяти.

#### 3. Содержание курсового проекта

Курсовой проект начинается с титульного листа стандартной формы, состоящего из (Приложение 1), за которым следует лист с оглавлением работы и состоит из введения, разделов, заключения, списка использованной литературы и Интернет-источников, приложений.

Пояснительная записка должна быть пригодна для сопровождения представленной системы и иметь «содержание» и, например, следующие разделы:

1) пояснительную записку;

2) компьютерную презентацию.

Составными частями пояснительной записки являются:

- 1) титульный лист;
- 2) задание на курсовое проектирование;
- 3) содержание;
- 4) основной текст:
- 5) список использованных источников:
- 6) приложения.

Курсовой проект по дисциплине «Структуры и алгоритмы обработки данных» имеет иель привить практические навыки по выбору структур данных и языковых конструкций, обеспечивающих построение эффективных алгоритмов обработки информации для задач, в которых сложность данных превышает сложность алгоритмов их обработки. При выполнении курсового проекта выбирается модель предметной области, делается ее представление при помощи абстрактной структуры данных и дается ее логическое представление. Затем выбирается представление структур данных конструкциями языков программирования, составляется и отлаживается на ЭВМ программа обработки данных. Задача обработки включает в себя поиск, сортировку, выбор элементов по заданному признаку с использованием динамических структур.

1. В соответствии со своим вариантом изучить и описать в отчете заданную структуру данных/алгоритм. В отчете привести иллюстрации выполнения основных шагов алгоритма (или операций над структурой данных), провести асимптотический анализ его вычислительной сложности.

2. Структура данных или алгоритм должен быть реализован на языке С и приложен к отчету (на CD- или DVD-диске).

3. Для защиты курсового проекта необходимо подготовить презентацию - 6-10 слайдов на 5-7 мин. В презентации следует пояснить область применения алгоритма/структуры данных, привести его.

#### **6.** Литература по дисциплине «Структуры алгоритмы обработки данных» Основная литература

1. Кузниченко, М. А. Динамические структуры данных [Электронный ресурс]: учебное пособие / М. А. Кузниченко. - Электрон. текстовые дан. (1 файл: Kb). - Орск: ОГТИ, 2011. - Adobe Acrobat Reader; То же [Электронный ресурс]. - URL: http: //artlib.osu.ru/web/books/metod\_all/3448\_20130201.pdf

1. Мейер, Б. Инструменты, алг8оритмы и структуры данных / Б. Мейер – М.Ж Национальный открытый университет «ИНТУИТ», 2016 - [Электронный ресурс]. -URL:http://biblioclub.ru/index.php?page=book\_view\_red&book\_id=429033

#### **Лополнительная литература**

1. Стрекалова, И.И. Структуры и алгоритмы обработки данных: методические указания / И.И. Стрекалова; Оренбургский гос. ун-т. – Оренбург: ОГУ, 2012. – 107 с.; То же [Электронный ресурс]. - URL: http://artlib.osu.ru/web/books/metod\_all/3302\_20121022.pdf

#### Интернет-ресурсы

#### Периодические издания

- 1. Журнал «Вестник компьютерных и информационных технологий»
- 2. Журнал «Информационные технологии и вычислительные системы»
- 3. Журнал «Стандарты и качество»
- 4. Журнал «Прикладная информатика»

#### Современные профессиональные базы данных и информационные справочные cистемы:

1. Информационная система «Единое окно доступа к образовательным ресурсам» http://window.edu.ru/

- 2. КиберЛенинка https://cyberleninka.ru/
- 3. Университетская информационная система Россия uisrussia.msu.ru
- 4. Бесплатная база данных ГОСТ https://docplan.ru/

#### Тематические профессиональные базы данных и информационные справочные cиcтемы:

- 1. Портал искусственного интеллекта AIPortal
- 2. Web-технологии Web-технологии

3. Электронная библиотека Института прикладной математики им. М.В. Келдыша -Электронная библиотека публикаций Института прикладной математики им. М.В. Келдыша PAH

#### Электронные библиотечные системы

- 1. ЭБС «Университетская библиотека онлайн» http://www.biblioclub.ru/
- 2. ЭБС Znanium.com https://znanium.com/

#### Дополнительные Интернет-ресурсы

- 1. http://www.intuit.ru ИНТУИТ Национальный открытый университет.
- 2. http://www.IXBT.ru Интернет-издание о компьютерной технике, информационных технологиях и программных продуктах. На сайте публикуются новости IT, статьи с обзорами и тестами компьютерных комплектующих и программного обеспечения.
- 3. https://www.anti-malware.ru/ Информационно-аналитический центр, посвященный информационной безопасности.
- 4. https://developer.mozilla.org На сайте представлена документация, уроки по вебтехнологиям и инструментам разработчика. Данный ресурс подходит как для начинающих веб-разработчиков, так и для профессионалов, все материалы переведены на русский язык.

## 7. Программное обеспечение, профессиональные базы данных и информационные справочные системы современных информационных технологий

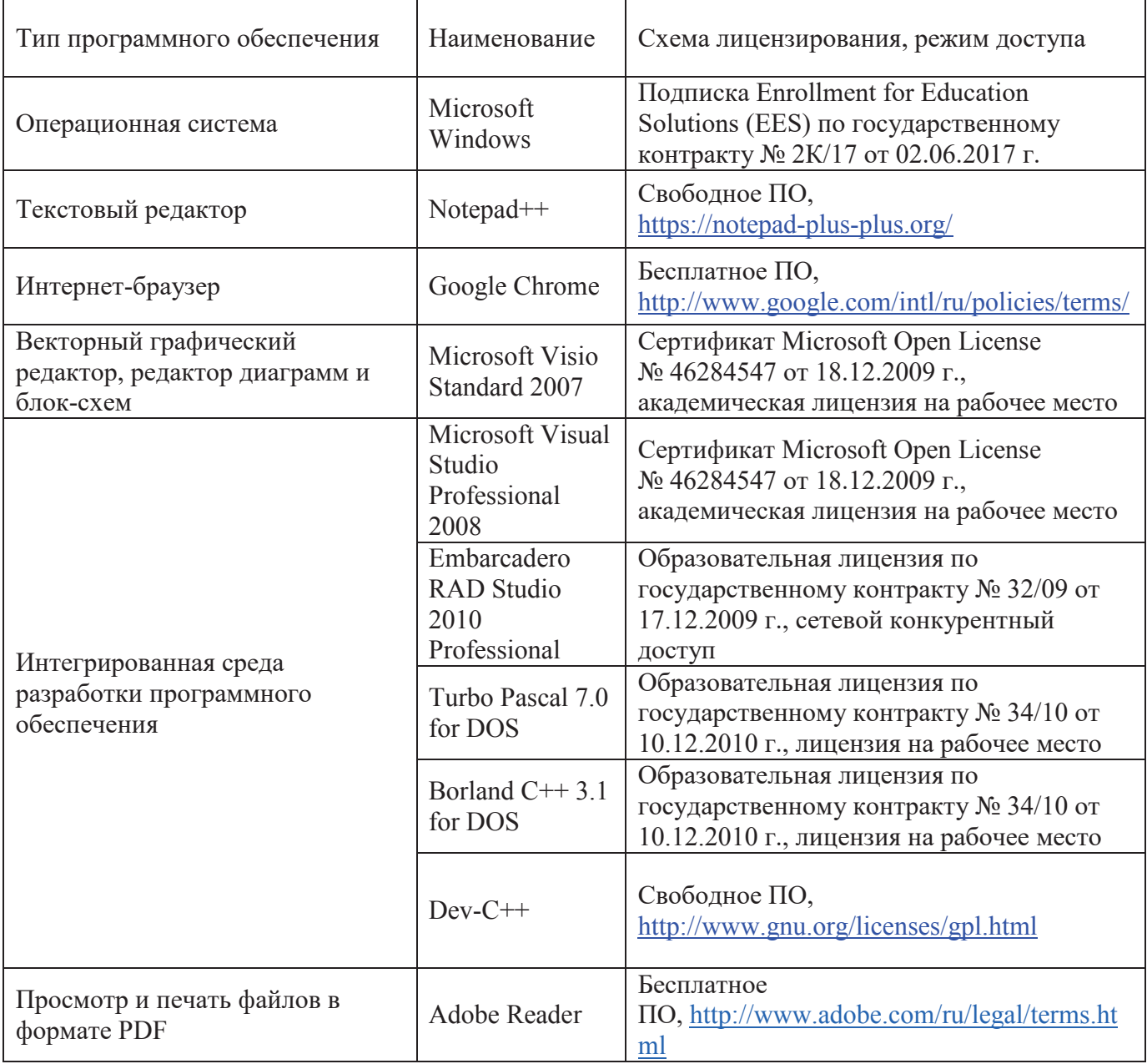

### **8** Материально-техническое обеспечение государственной итоговой аттестации

Помещения для самостоятельной работы обучающихся оснащены компьютерной техникой, подключенной к сети «Интернет», и обеспечением доступа в электронную информационно- образовательную среду Орского гуманитарно-технологического института (филиала) ОГУ (ауд. № 4-307).

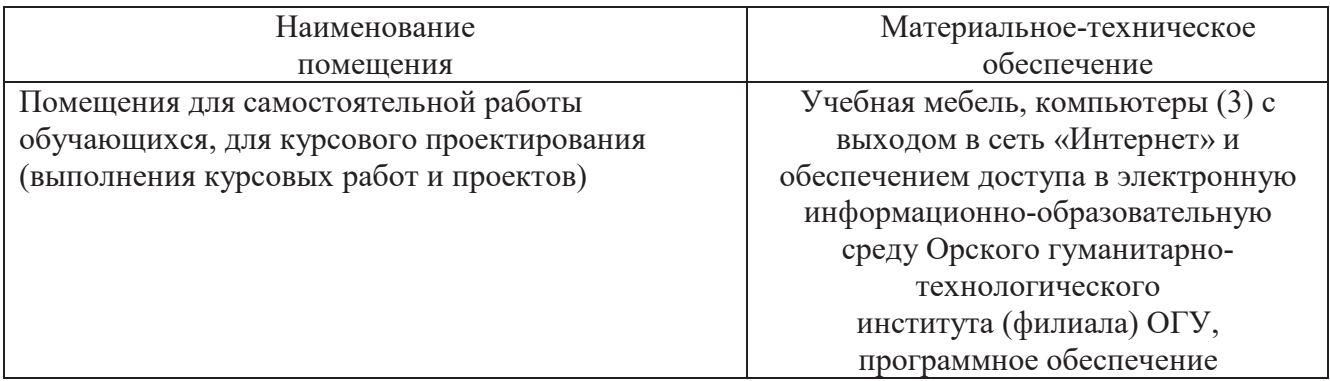